### Touchretail API Documentation (TRRSServices)

Version: v1.3. (11<sup>th</sup> November 2013)

#### Services available

- 1. Sendsales page 2 Allows sales/refund information to be sent to update Rapidstock
- 2. Getbranchstock page 7 Returns a list of stock available at each branch for a simple sku or a list of simple sku's
- 3. Getlinkedproduct page 12 Returns all configurable sku's linked to a given configurable sku or a list of configurable sku's
- 4. GetStockUpdated page 16 Returns the stock quantity of all products where a change in stock has taken place
- 5. GetProductsUpdated page 21 Returns the New Product and changed product information

#### Sendsales

Sales, refunds, cancelations etc can be sent to the touchretail stock system via this service

### URL

http://{Server URL}/{Customer-specific-address}/service.svc/sendsales (POST)

Touchretail will provide the following to enable use of the API

- 1. Server URL and Customer specific address
- 2. Username
- 3. Password
- 4. service (required in case customer has 2 or more Touchretail systems)

Note - all values should be positive, the type will determine a sale/return or Cancelled item

## Message Structure

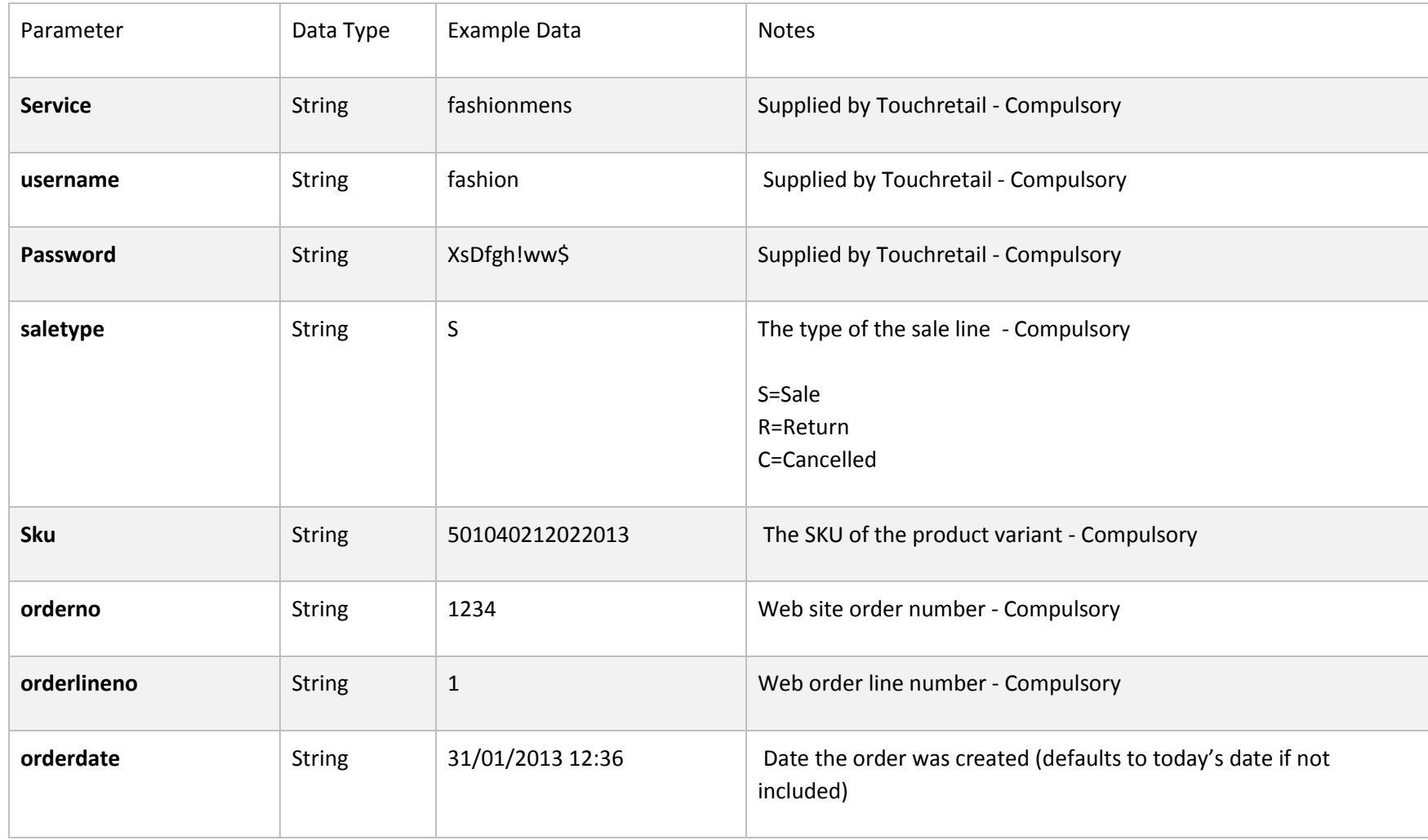

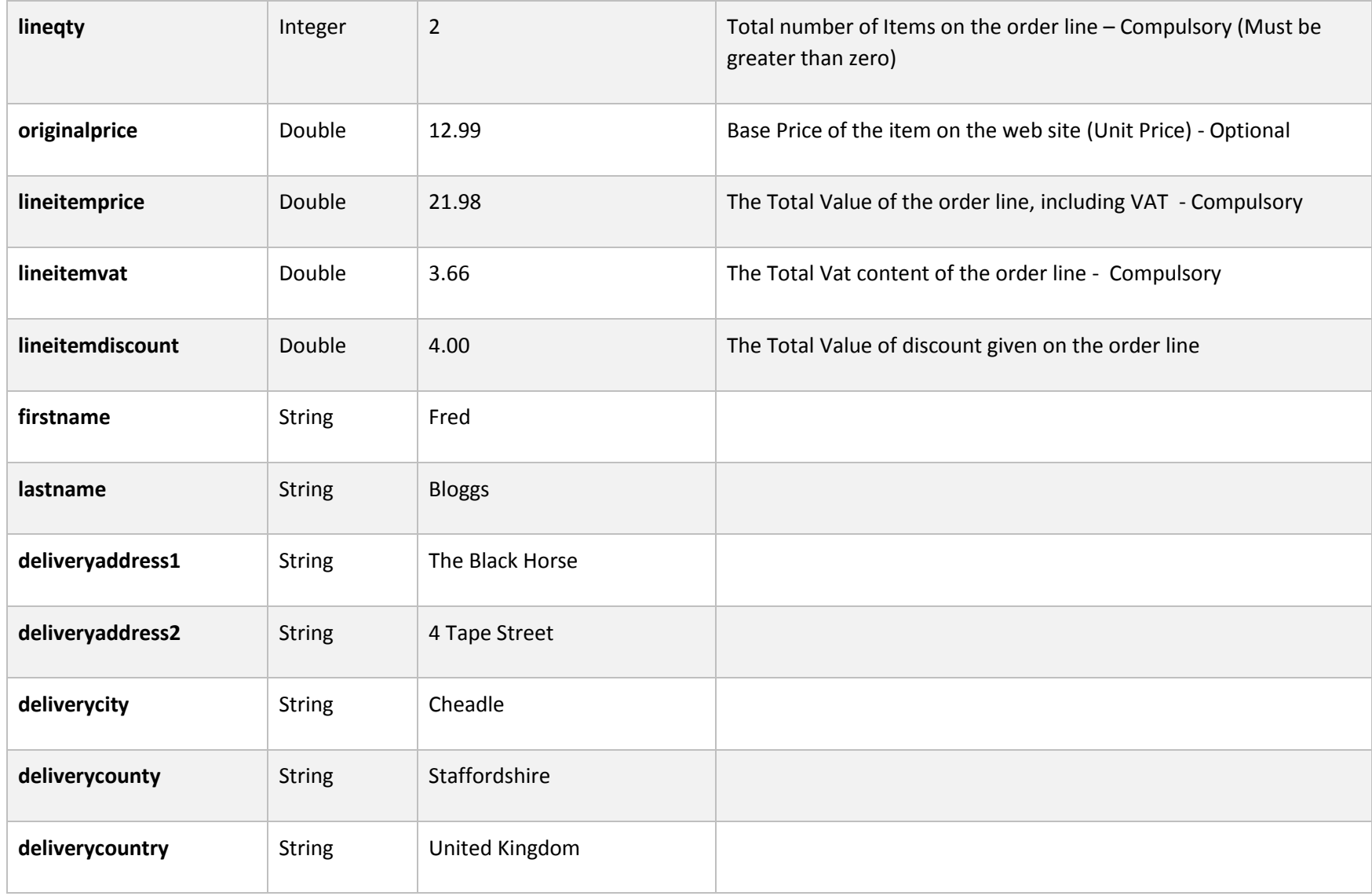

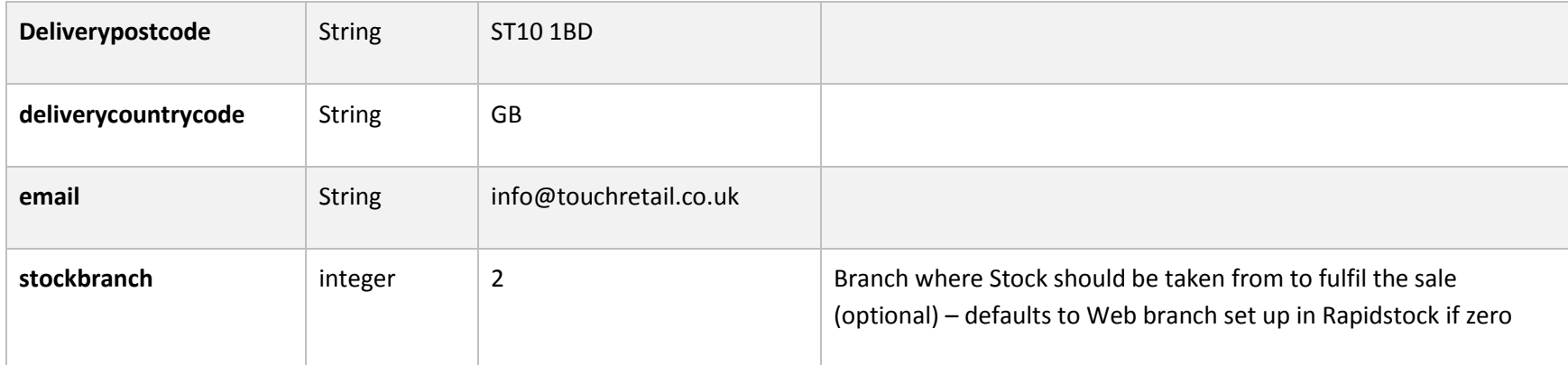

 "service": "fashionmens", "username": "fashion", "password": "XsDfgh!ww\$", "saletype": "S", "sku": "1501040212022013", "orderno": "1234\"", "orderlineno": "1", "orderdate": "31/01/2013 12:36", "lineqty": 2, "originalprice": 12.99, "lineitemprice": 10.99, "lineitemvat": 1.83, "lineitemdiscount": 2.0, "firstname": "Alan", "lastname": "Jones", "deliveryaddress1": "1 Coleridge Drive", "deliveryaddress2": "", "deliverycity": "Cheadle", "deliverycounty": " Staffordshire", "deliverycountry": "UK", "deliverypostcode": "ST10 1XA", "deliverycountrycode": "GB", "email": "info@touchretail.co.uk" "stockbranch": 2

{

}

### Return Message Structure

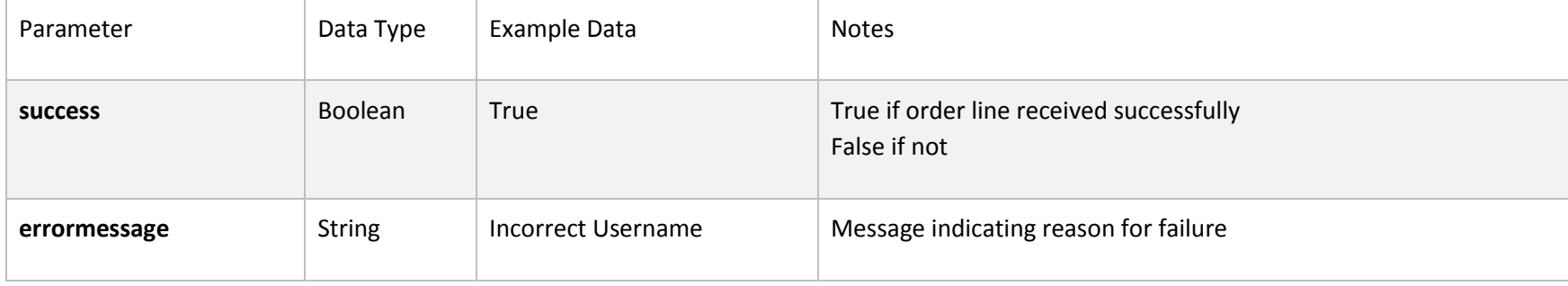

Eg

{ "success":false, "errormessage":"Login Failed" }

### **Getbranchstock**

Stock available at each of the branches is returned for any simple sku or list of simple sku's passed

### URL

http://{Server URL}/{Customer-specific-address}/service.svc/getbranchstock (GET)

Touchretail will provide the following to enable use of the API

- 1. Server URL and Customer specific address
- 2. Username
- 3. Password
- 4. service (required in case customer has 2 or more Touchretail systems)

## Message Structure

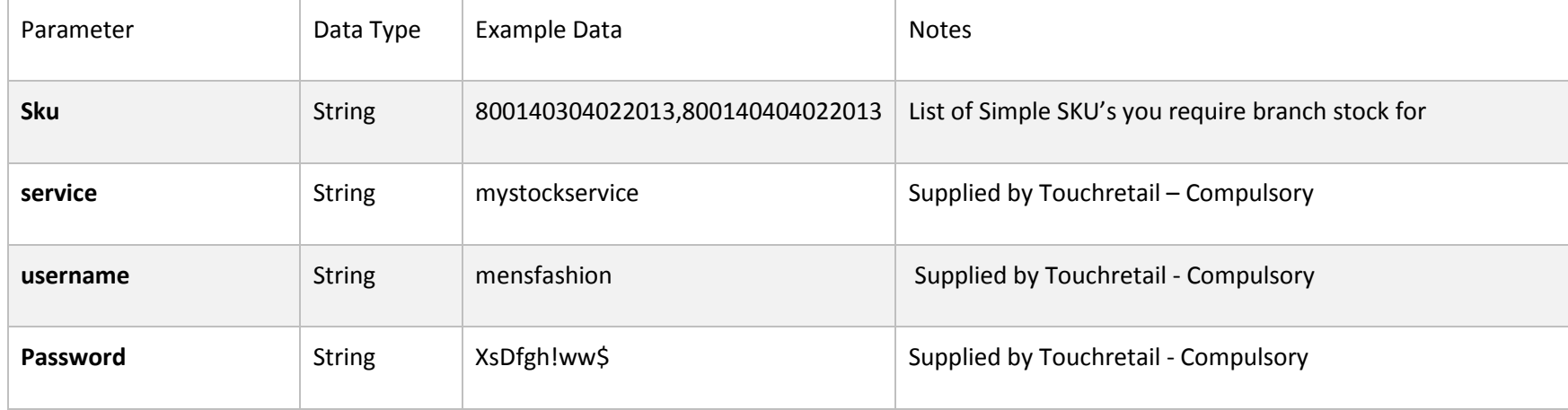

Example

{ .<br>"sku": "800140304022013,800140404022013", "service": "mystockservice", "username": "mensfashion", "password": "XsDfgh!ww\$", }

# Return Message Structure (successful)

Returns a list of SKU

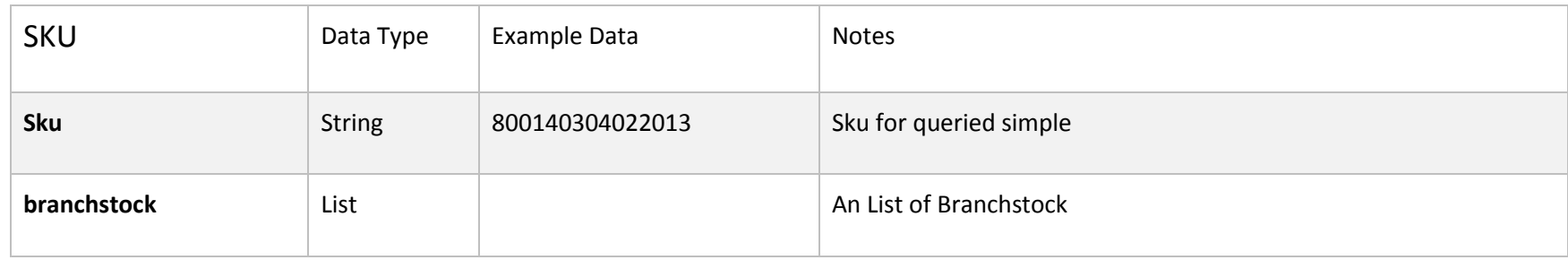

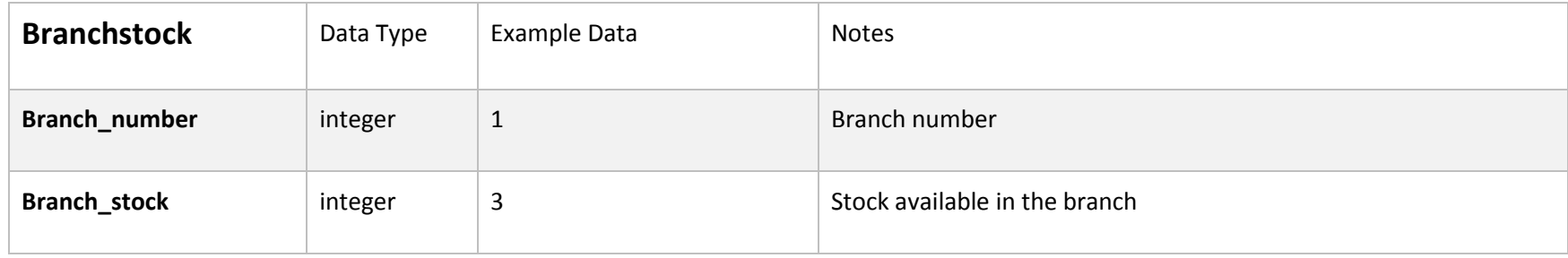

#### example

```
\lceil \cdot \rceil"sku": "800140304022013",
"branchstock": [ {
"branch_number": 1,
"branch_stock": 0
},
{
"branch_number": 2,
"branch_stock": 1
},
{
"branch_number": 3,
"branch_stock": 1
} ] },
{
"sku": "800140404022013",
"branchstock": [
 {
"branch_number": 1,
"branch_stock": 0
},
{
"branch_number": 2,
"branch_stock": 1
},
{
"branch_number": 3,
"branch_stock": 0
} ] } ]
```
## Return Message Structure (Failure)

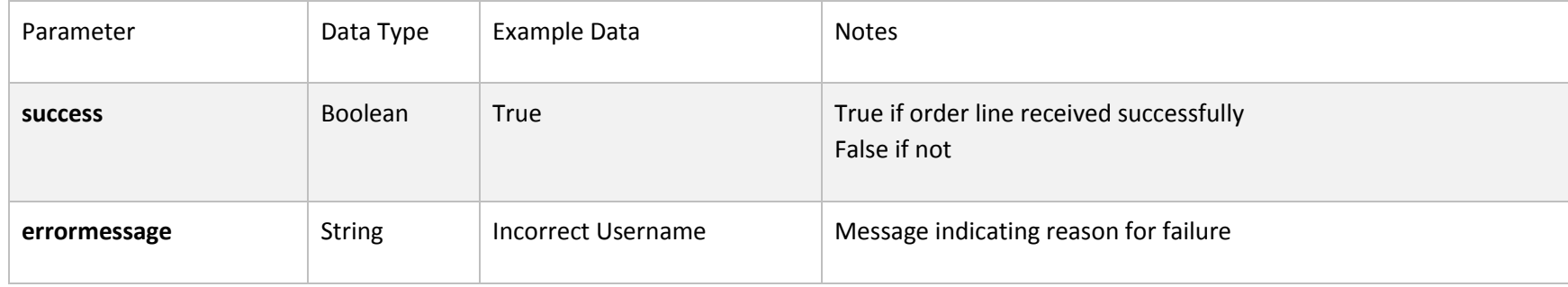

Eg

{

"success":false,

"errormessage":"Login Failed"

}

### Linked Products

Returns the related variant sku's for a given master sku or a list of master sku's. It will also return aIl sku links if the sku value passed is set to 'ALL' (This does take some time and returns a lot of data)

#### URL

http://{Server URL}/{Customer-specific-address}/service.svc/getlinkedproduct (GET)

Touchretail will provide the following to enable use of the API

- 1. Server URL and Customer specific address
- 2. Username
- 3. Password
- 4. service (required in case customer has 2 or more Touchretail systems)

## Message Structure

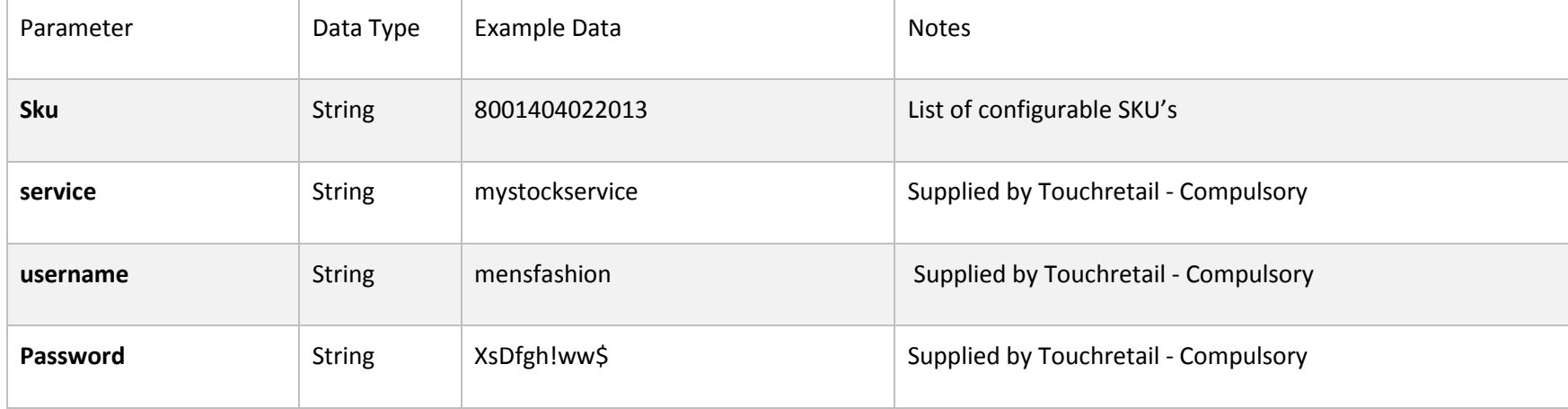

Example

{ .<br>"sku": "8001404022013,8001504022013", "service": "mystockservice", "username": "mensfashion", "password": "XsDfgh!ww\$", }

## Return Message Structure (successful)

Returns a list of Masterrecord

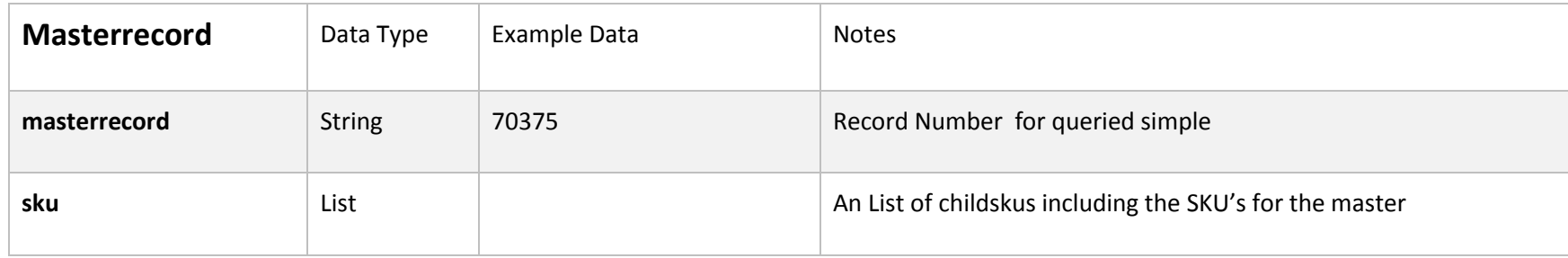

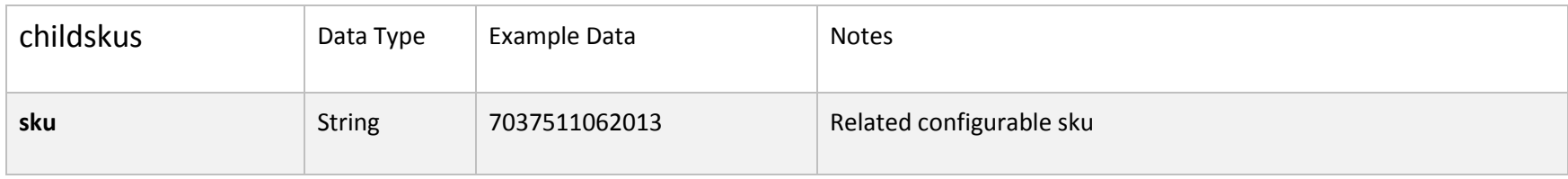

```
[{ "masterrecord": "70375",
"Childskus":
       [{"sku": "7037511062013 "},
       {"sku": "7044511062013 "}]
},
{"masterrecord": "70446",
"Childskus": 
       [{"sku": "7044611062013 " } ]
} ]
```
## Return Message Structure (Failure)

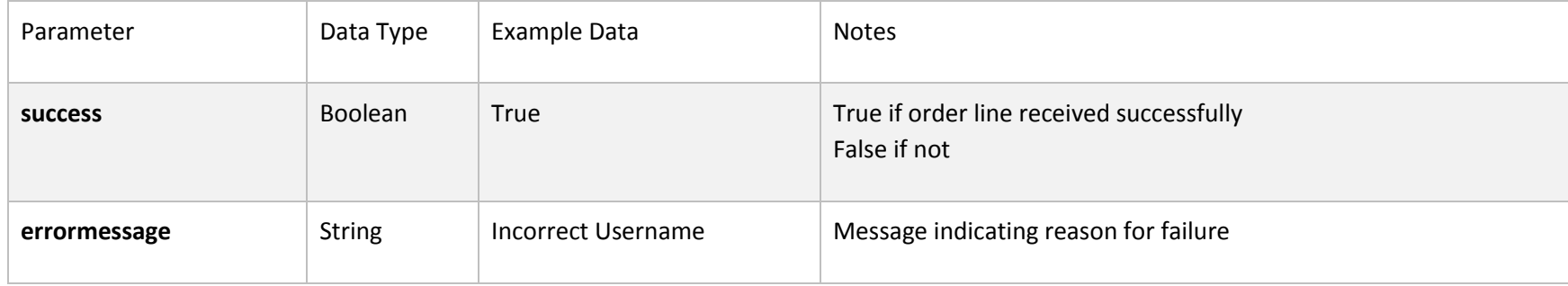

Eg

{

"success":false,

"errormessage":"Login Failed"

}

### Stock Updates

Returns either all stock for all records or the stock for records which have changed since the last request

### URL

[http://{Server URL}/{Customer-specific-address}/service.svc/getstockupdates](http://d1.touchhost.net/%7bCustomer-specific-address%7d/service.svc/getstockupdates) (GET)

Touchretail will provide the following to enable use of the API

- 1. Server URL and Customer specific address
- 2. Username
- 3. Password
- 4. service (required in case customer has 2 or more Touchretail systems)

## Message Structure

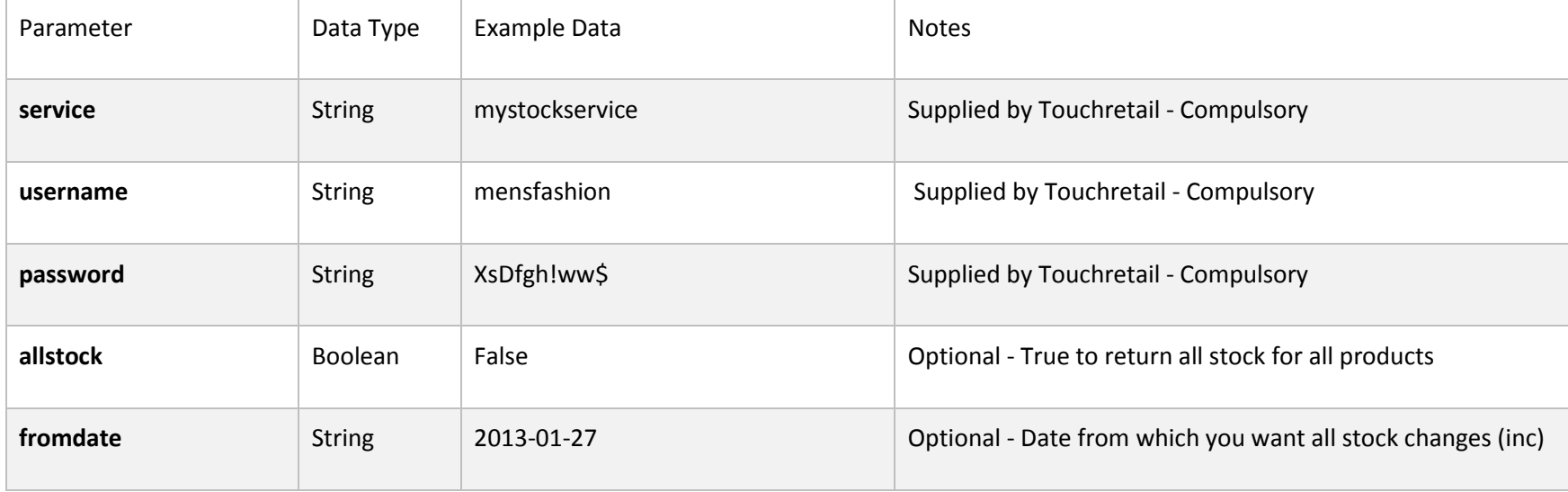

#### Example

{ "service": "mystockservice", "username": "mensfashion", "password": "XsDfgh!ww\$", }

## Return Message Structure (successful)

Returns a list of MasterSku

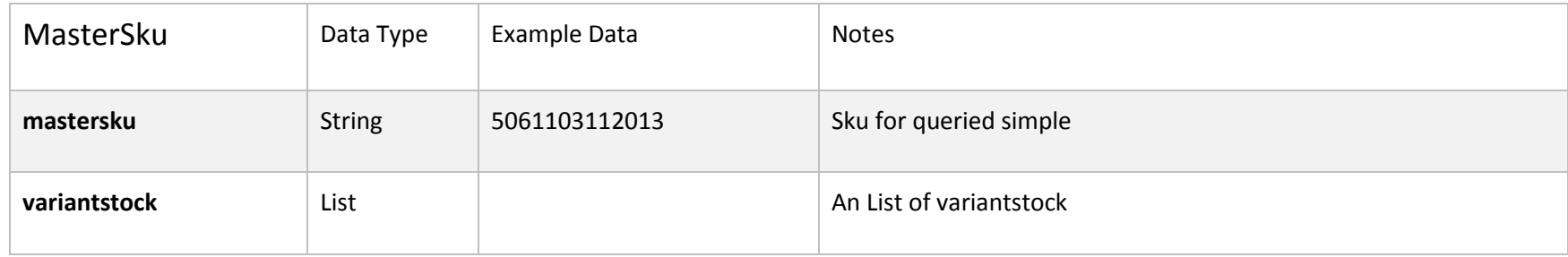

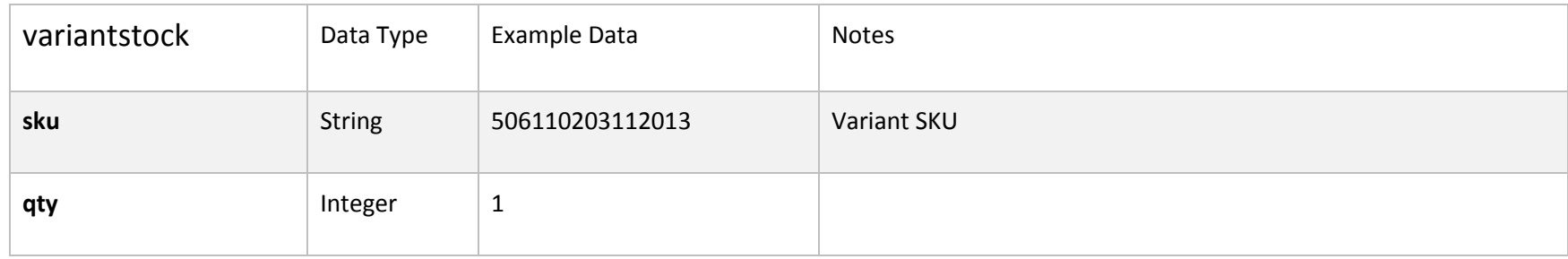

#### Example

#### $\lceil \cdot \rceil$

"mastersku": "5061103112013",

#### "variantstock":

[{ "sku": "506110203112013", "qty": 0 }, { "sku": "506110303112013", "qty": 1 }, { "sku": "506110403112013", "qty": 0 }, { "sku": "506110503112013", "qty": 1 }, { "sku": "506110603112013", "qty": 1 }, { "sku": "506110703112013", "qty": 0 }, { "sku": "506110803112013", "qty": 0 }, { "sku": "506110903112013", "qty": 1 }, { "sku": "506111003112013", "qty": 0 }, { "sku": "506111103112013", "qty": 0 }, { "sku": "506111203112013", "qty": 0 }, { "sku": "506111303112013", "qty": 0 }, { "sku": "506111403112013", "qty": 0 } ]

 $\overline{\ }$ 

## Return Message Structure (Failure)

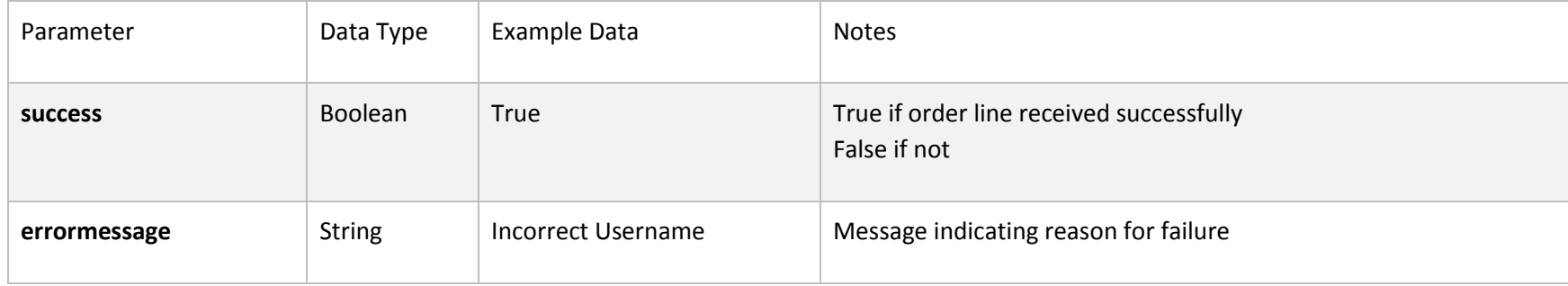

Eg

{

"success":false,

"errormessage":"Login Failed"

}

### Product Updates

Returns either all details for all records or Details for records which have changed since the last request

The names of the properties returned are completely configurable and can be specified by the developer and mapped to any field within Rapidstock

### URL

[http://{server URL}/{Customer-specific-address}/service.svc/getproductupdates](http://d1.touchhost.net/%7bCustomer-specific-address%7d/service.svc/getproductupdates) (GET)

Touchretail will provide the following to enable use of the API

- 1. Server URL and Customer specific address
- 2. Username
- 3. Password
- 4. service (required in case customer has 2 or more Touchretail systems)

## Message Structure

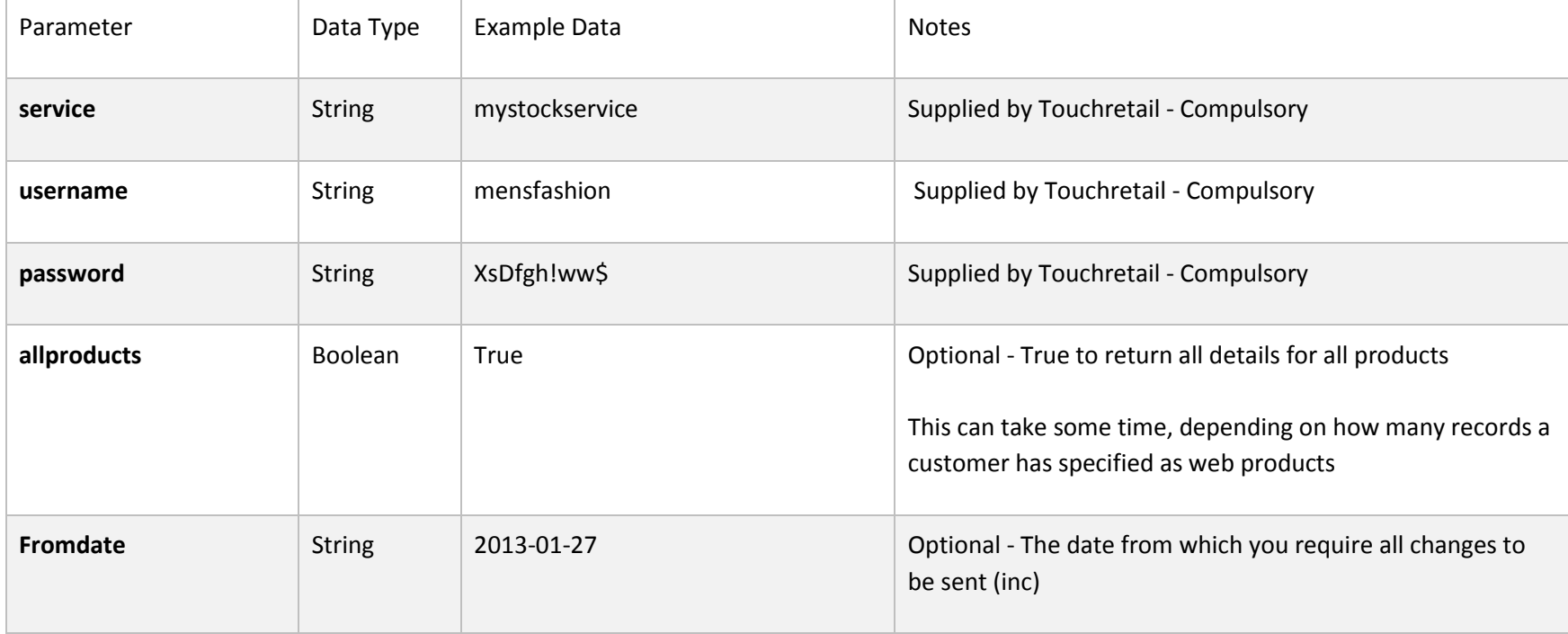

#### Example

{ "service": "mystockservice", "username": "mensfashion", "password": "XsDfgh!ww\$", }

# Return Message Structure (successful)

Returns a list of Product

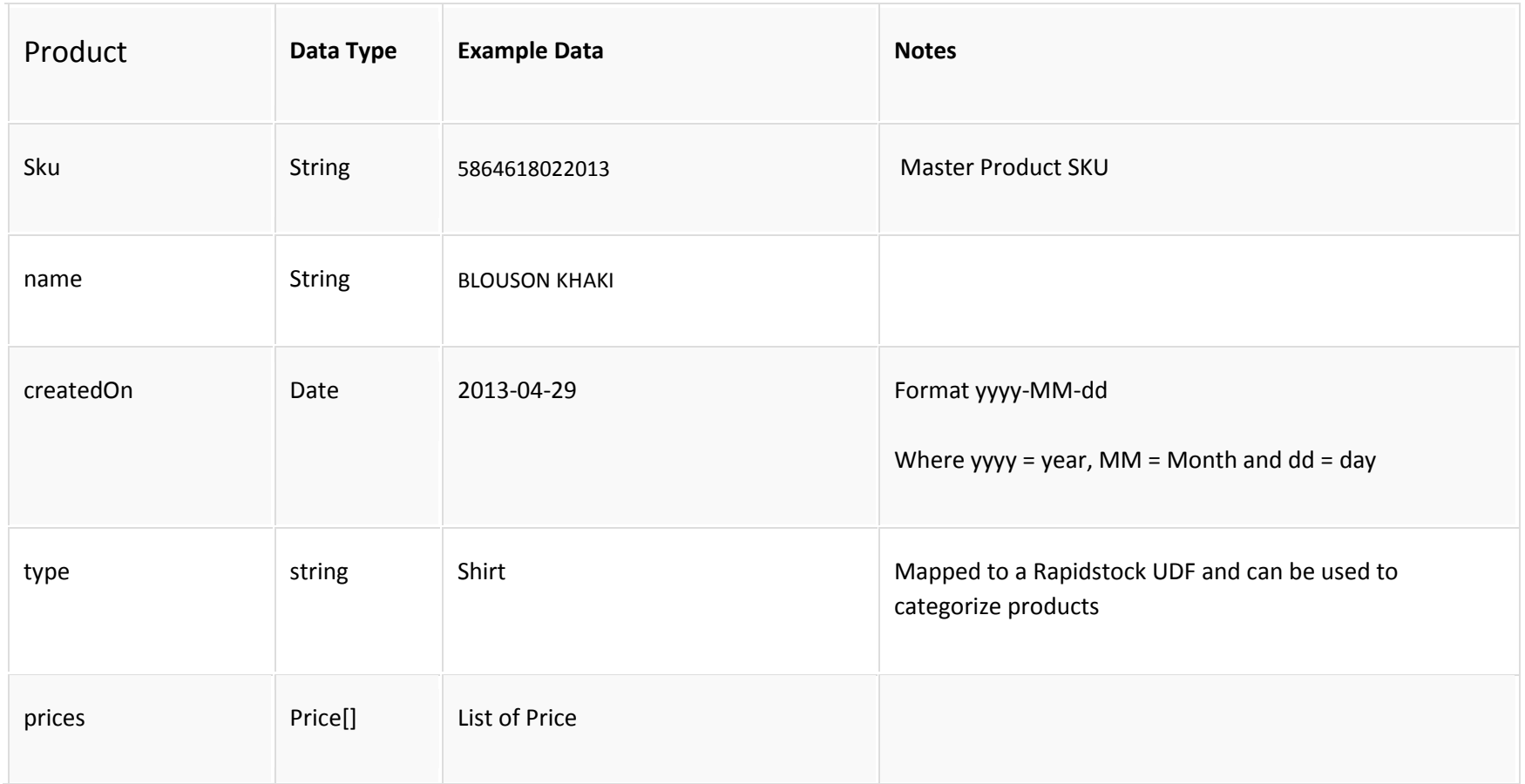

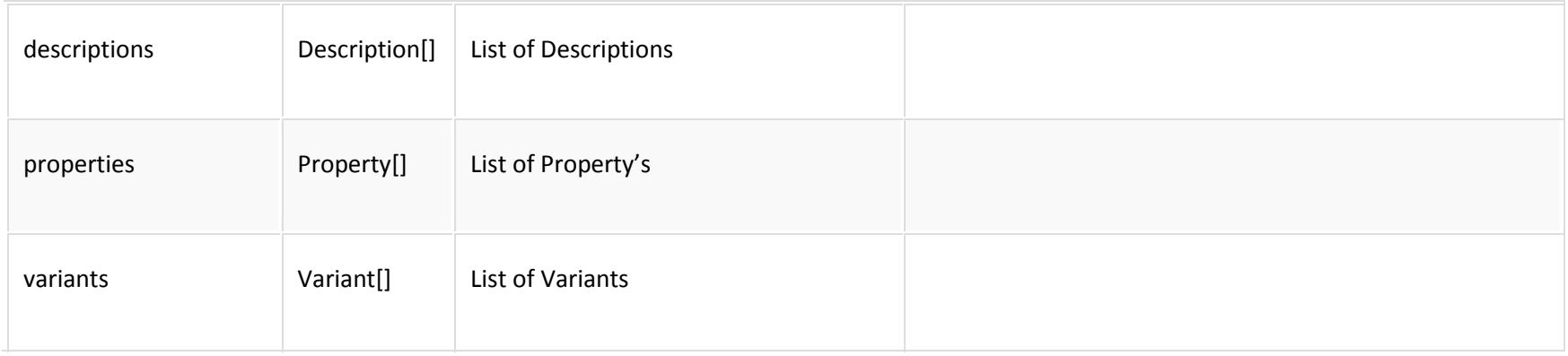

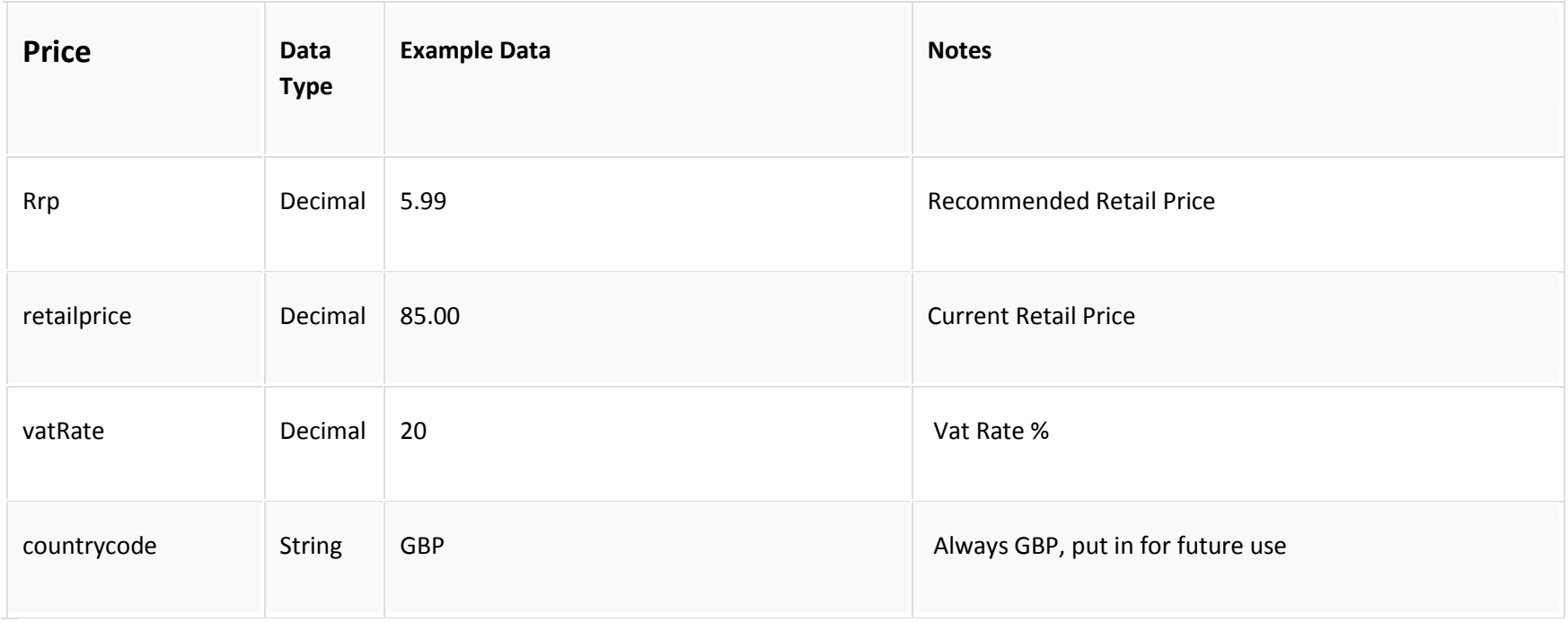

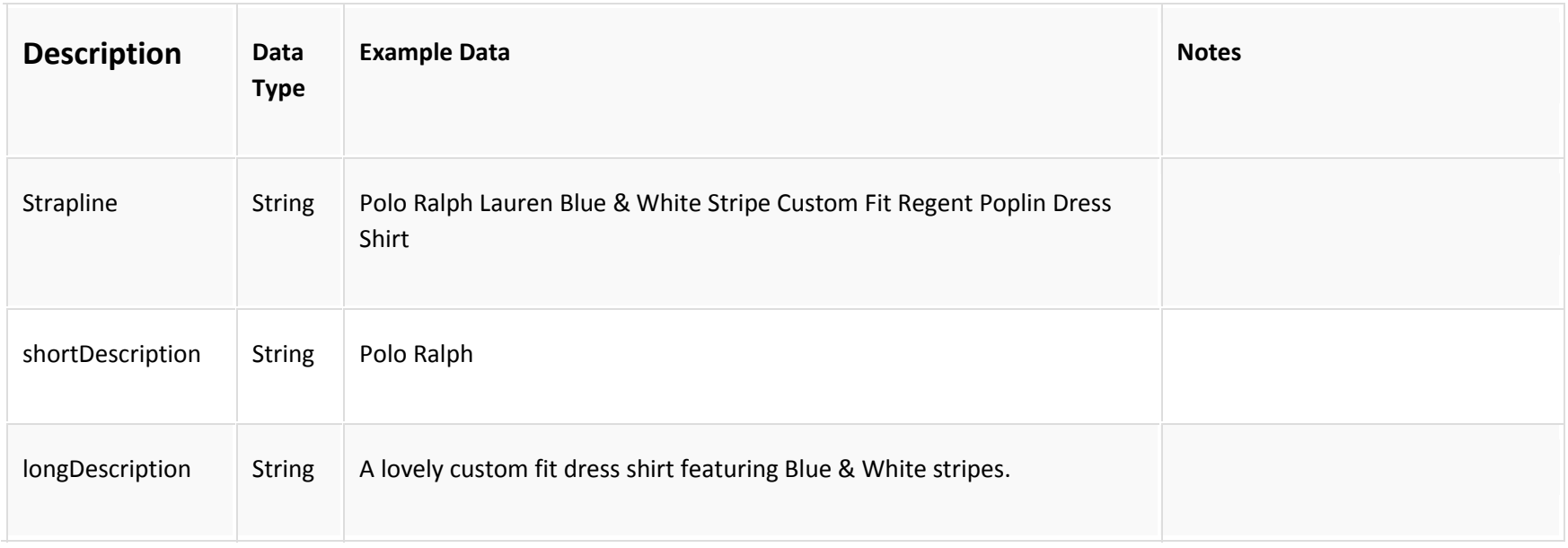

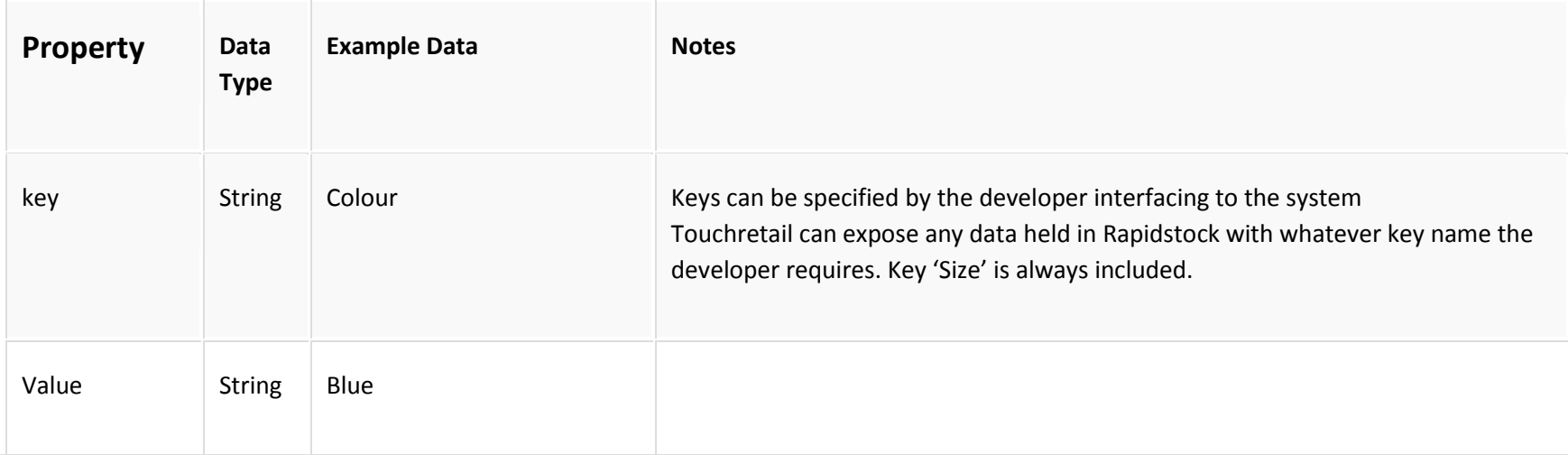

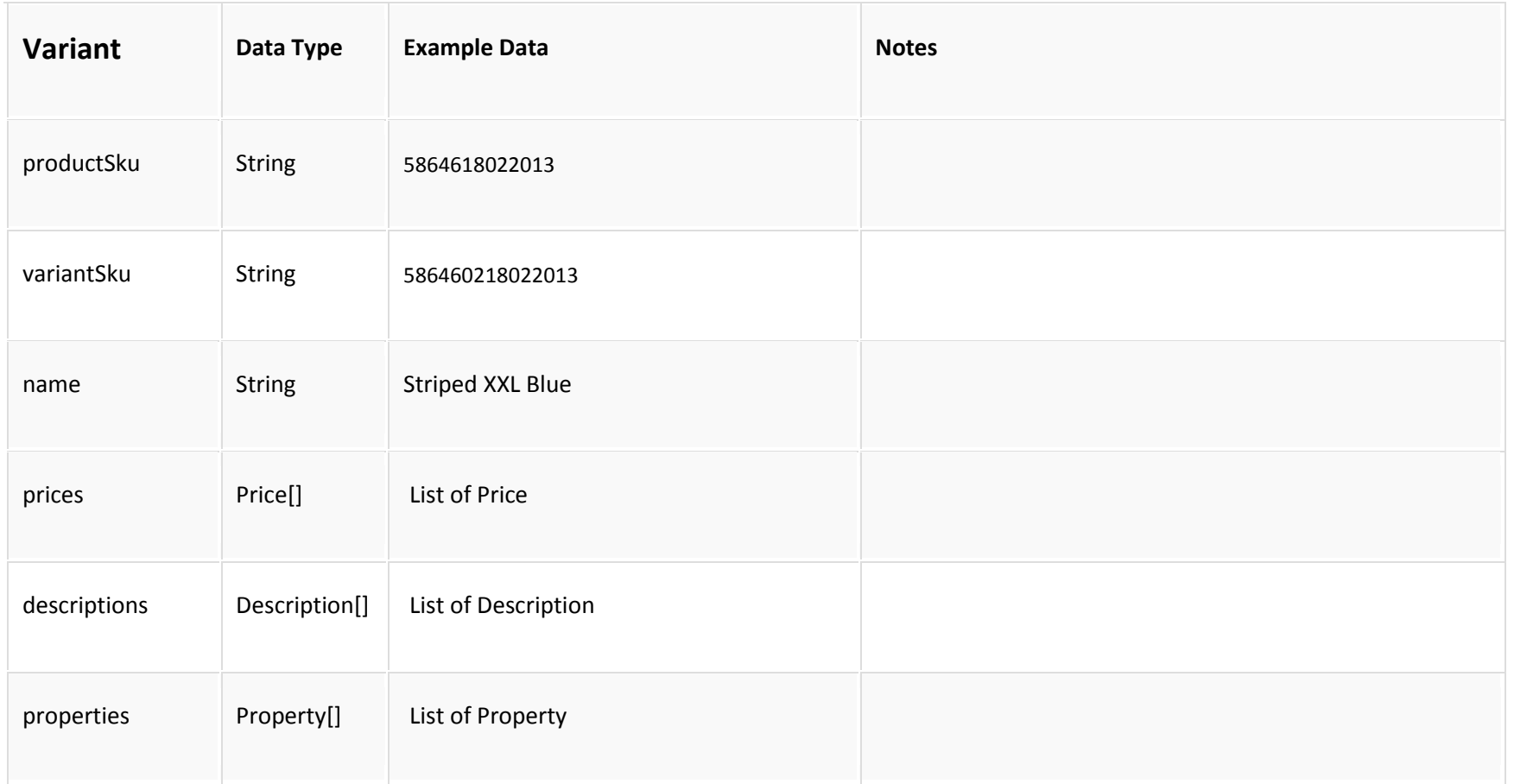

#### Example

[{"Sku":"5864618022013 ", "name":"BLOUSON KHAKI", "createdOn":"2013-02-18", "type":"Default", "prices": [{"RRP":0.00, "retailprice":170.00, "vatRate":20.0, "countrycode":"GBP"}], "descriptions": [{"strapline":"BLOUSON KHAKI", "shortDescription":"BLOUSON KHAKI", "longDescription":"BLOUSON KHAKI"}], "properties": [{"key":"Brand", "value":" RALPH LAUREN"}], "Variants": [{"productSku":"5864618022013 ", "variantSku":"5864602180220", "name":"BLOUSON KHAKI SML", "prices": [{"RRP":0.00, "retailprice":170.00, "vatRate":20.0, "countrycode":"GBP"}], "descriptions": [{"strapline":"BLOUSON KHAKI", "shortDescription":"BLOUSON KHAKI", "longDescription":"BLOUSON KHAKI"}], "properties": [{"key":"Size", "value":"SML"}, {"key":"MRP", "value":" 0.00"}, {"key":"colour",

"value":"Red "}, {"key":"BuyPrice", "value":" 56.69"}, {"key":"StockQty", "value":"0"}]}, {"productSku":"5864618022013 ", "variantSku":"5864602180220", "name":"BLOUSON KHAKI MED", "prices": [{"RRP":0.00, "retailprice":170.00, "vatRate":20.0, "countrycode":"GBP"}], "descriptions": [{"strapline":"BLOUSON KHAKI", "shortDescription":"BLOUSON KHAKI", "longDescription":"BLOUSON KHAKI"}], "properties": [{"key":"Size", "value":"MED"}, {"key":"MRP", "value":" 0.00"}, {"key":"colour", "value":"Red "}, {"key":"BuyPrice", "value":" 56.69"}, {"key":"StockQty", "value":"3"}]}, {"productSku":"5864618022013 ", "variantSku":"5864603180220", "name":"BLOUSON KHAKI LAR", "prices": [{"RRP":0.00, "retailprice":170.00, "vatRate":20.0, "countrycode":"GBP"}],

"descriptions": [{"strapline":"BLOUSON KHAKI", "shortDescription":"BLOUSON KHAKI", "longDescription":"BLOUSON KHAKI"}], "properties": [{"key":"Size", "value":"LAR"}, {"key":"MRP", "value":" 0.00"}, {"key":"colour", "value":"Green "}, {"key":"BuyPrice", "value":" 56.69"}, {"key":"StockQty", "value":"4"}]}, {"productSku":"5864618022013 ", "variantSku":"5864604180220", "name":"BLOUSON KHAKI X.L", "prices": [{"RRP":0.00, "retailprice":170.00, "vatRate":20.0, "countrycode":"GBP"}], "descriptions": [{"strapline":"BLOUSON KHAKI", "shortDescription":"BLOUSON KHAKI", "longDescription":"BLOUSON KHAKI"}], "properties": [{"key":"Size", "value":"X.L"}, {"key":"MRP" ,"value":" 0.00"}, {"key":"colour"Green", "value":" "}, {"key":"BuyPrice", "value":" 56.69"},

```
{"key":"StockQty",
        "value":"0"}]},
{"productSku":"5864618022013 ",
"variantSku":"5864605180220",
"name":"BLOUSON KHAKI XXL",
"prices":
        [{"RRP":0.00,
        "retailprice":170.00,
        "vatRate":20.0,
        "countrycode":"GBP"}],
"descriptions":
        [{"strapline":"BLOUSON KHAKI",
        "shortDescription":"BLOUSON KHAKI",
        "longDescription":"BLOUSON KHAKI"}],
"properties":
        [{"key":"Size",
        "value":"XXL"},
        {"key":"MRP","value":" 0.00"},
        {"key":"colour","value":" "},
        {"key":"BuyPrice",
        "value":" 56.69"},
        {"key":"StockQty",
        "value":"1"}]
}]
```
}]

## Return Message Structure (Failure)

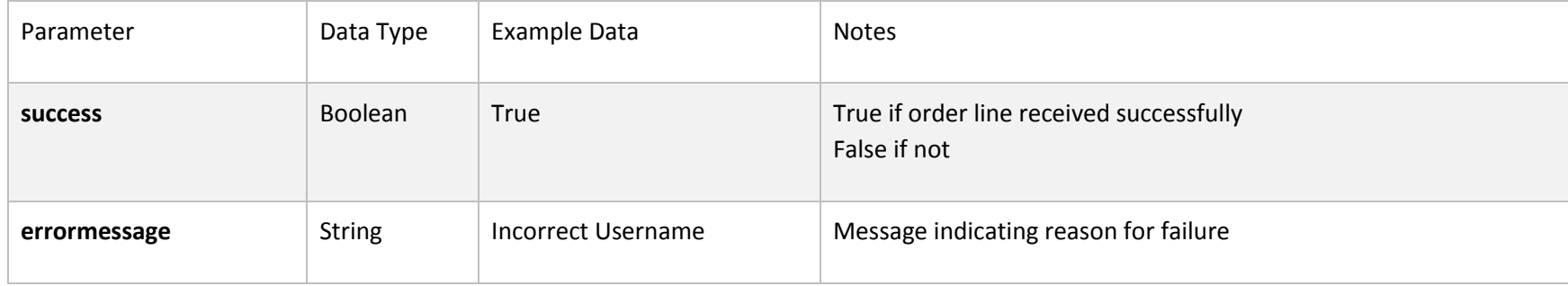

Eg

{

"success":false,

"errormessage":"Login Failed"

}